# **Lego Programming for the Apple // Evan Koblentz @ Kansasfest 2017**

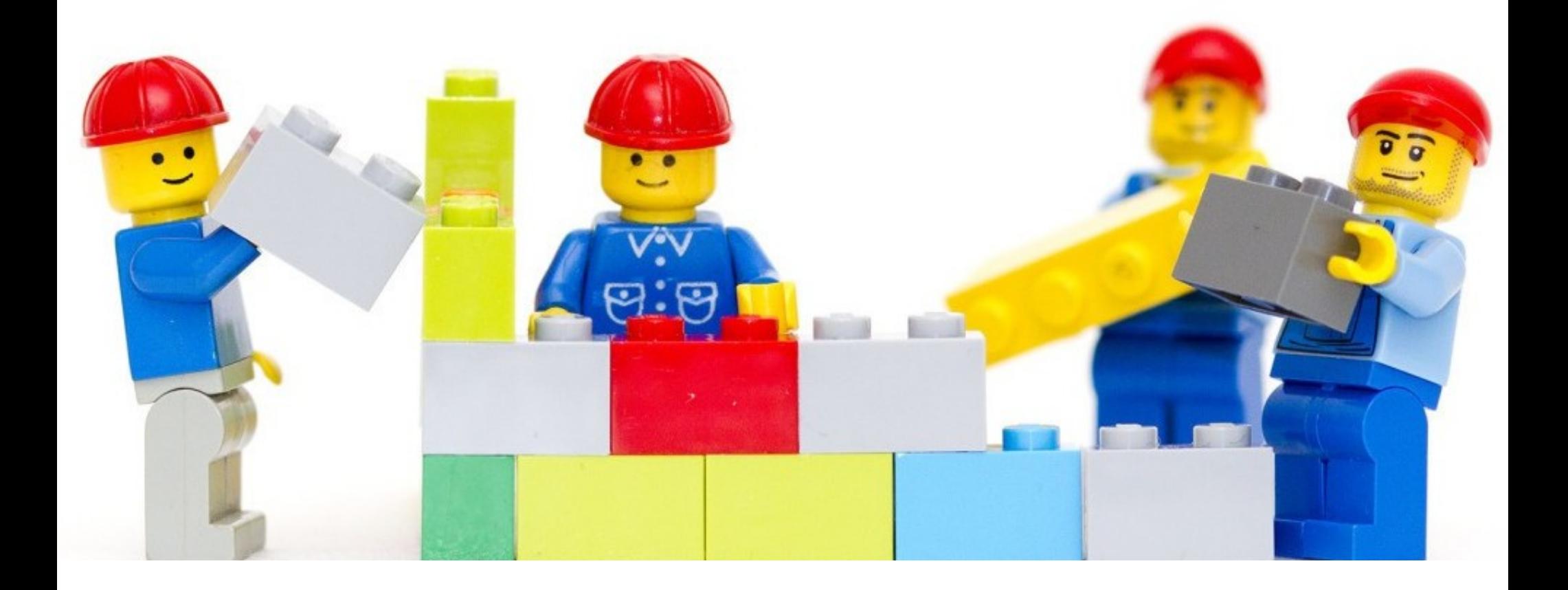

# Childhood

- Lego fan ever since I can remember
- Learned LOGO (only turtle graphics) on C-64 in 5<sup>th</sup> grade
- Learned Applesoft BASIC on  $\mathbb{I}^+$  in 6<sup>th</sup> grade
- Got a //e Enhanced for my bar mitzvah in 7<sup>th</sup> grade
- Special memory: told parents my wish that year, no luck :(
- Got out of computers after middle school

# Adulthood

- Got into vintage computing around 2002
- Linux for modern computing, Platinum for vintage
- Co-founded MARCH in 2004
- Co-founded Vintage Computer Federation Inc. in 2015
- VCF is a 501(c)(3); VCForum; VCF East/West/more; etc.
- (Still) shun social interaction to play with Lego :)

# Enough background! Let's discuss Lego Programming for the Apple //

- In 2016 VCF/Mid-Atlantic chapter member Ben G. loaned us NIB kit for HOPE & World Maker Faire
- It was the best medicine!!!
- Rabbit hole of 1980s technology led me to here :)
- Disclaimer: I don't know much tech, but maybe you'll dig it

- Lego 9700 Technic Control Center 1986
- Card, interface box, motors + sensors + lights
- Choose your weapon: Apple II (with Applesoft firmware card), Apple ][+, Apple //e, Apple IIgs, etc.

### But not Apple //c! Thus: Laser 128

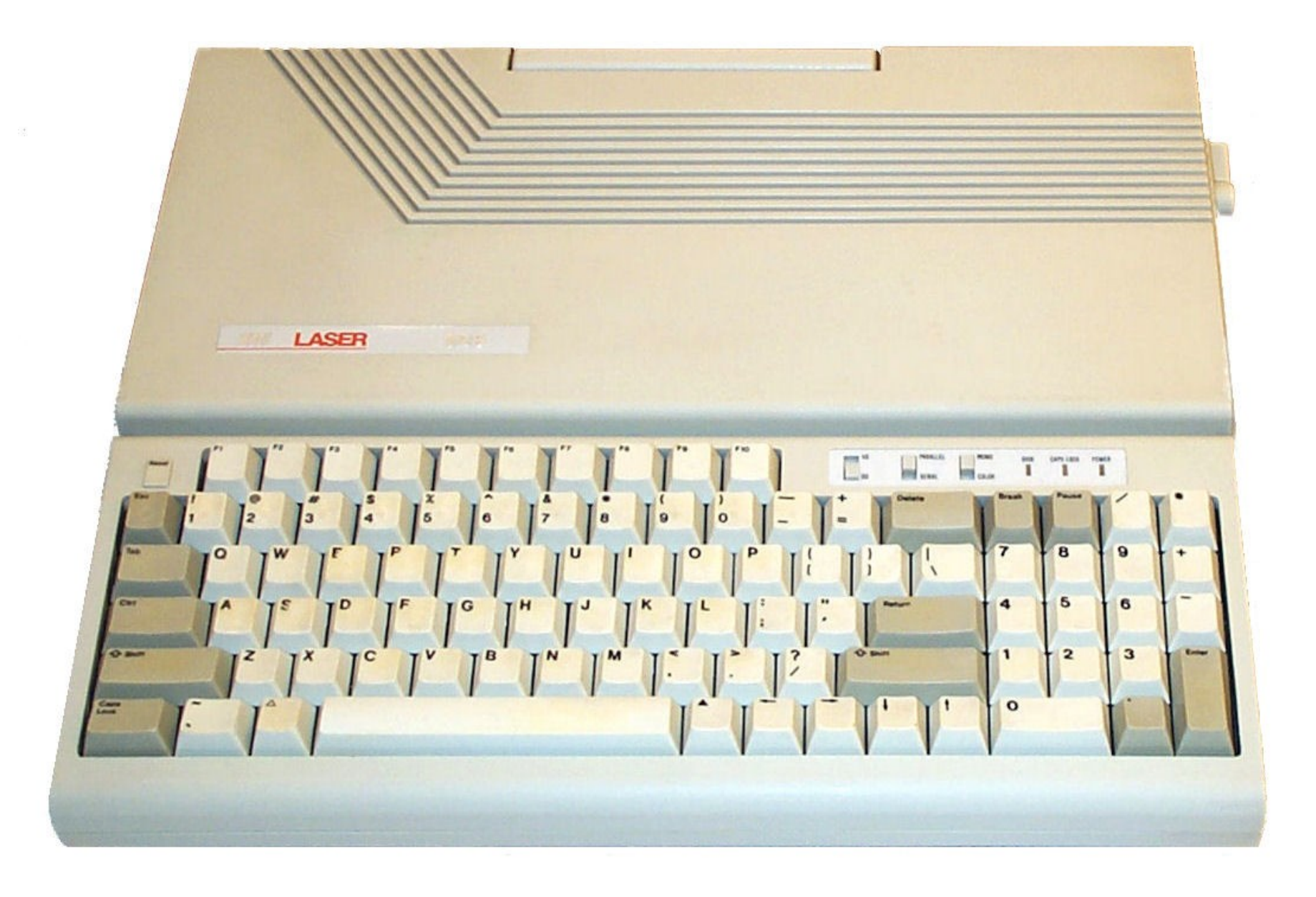

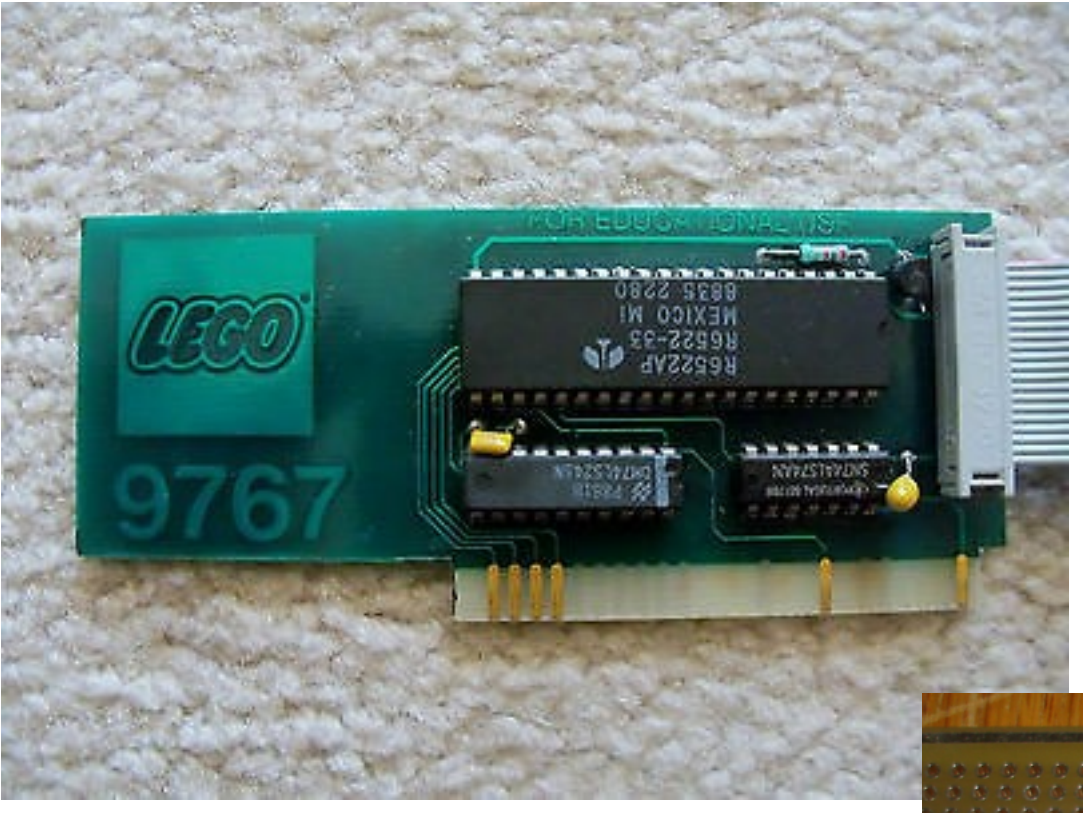

### Commercial interruption :)

My friend Jon Chapman made the replica card using a prototype of his new Apple II board. Henry has them here at Kfest or visit www.Glitchwrks.com

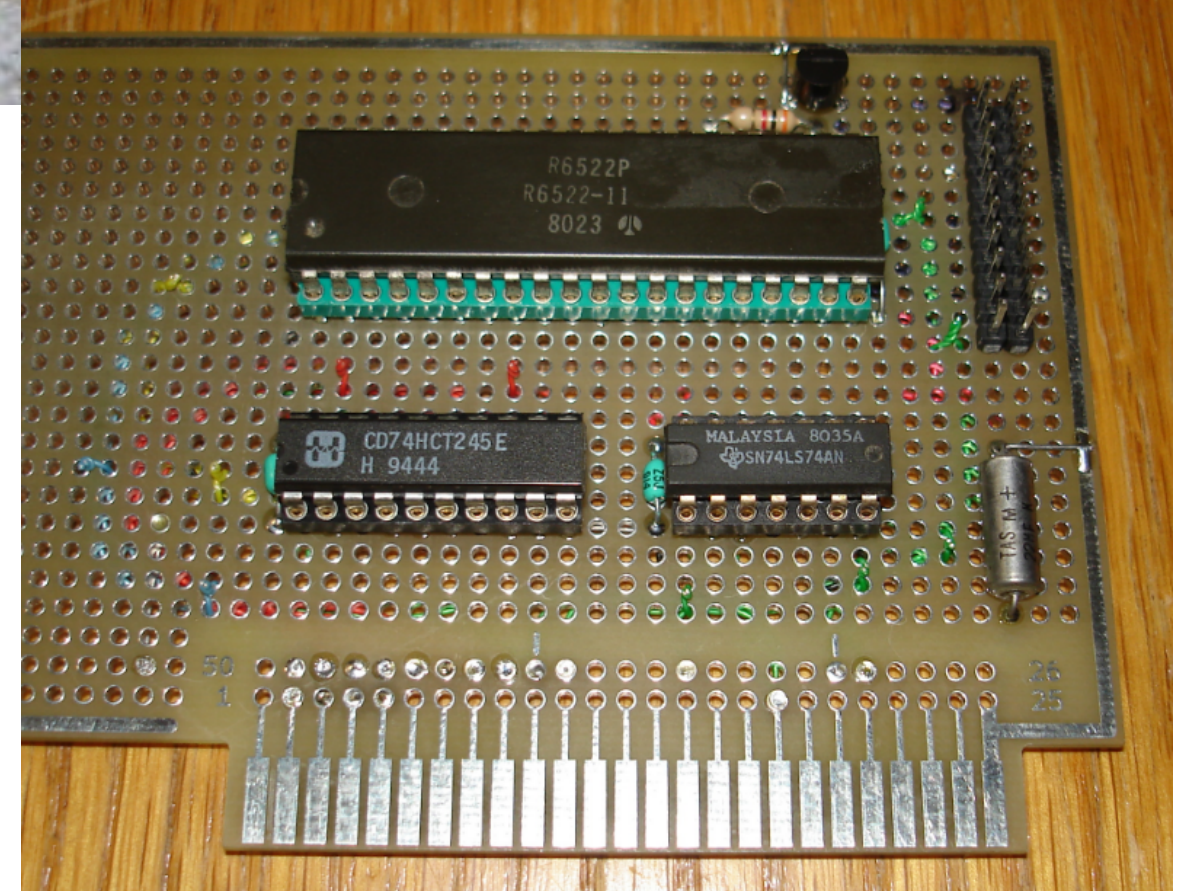

### LEGO Robotics TC Logo

Lego 9767

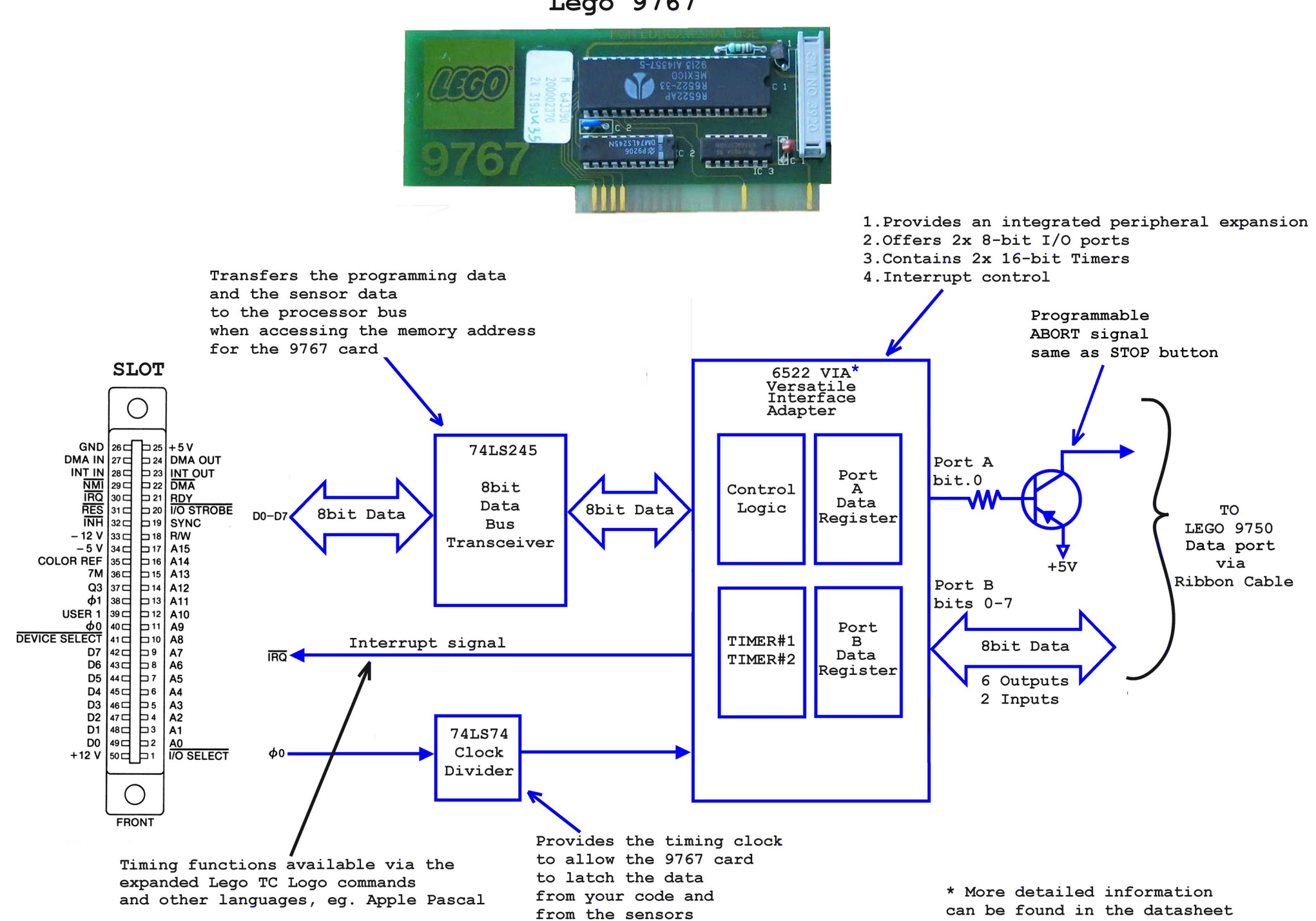

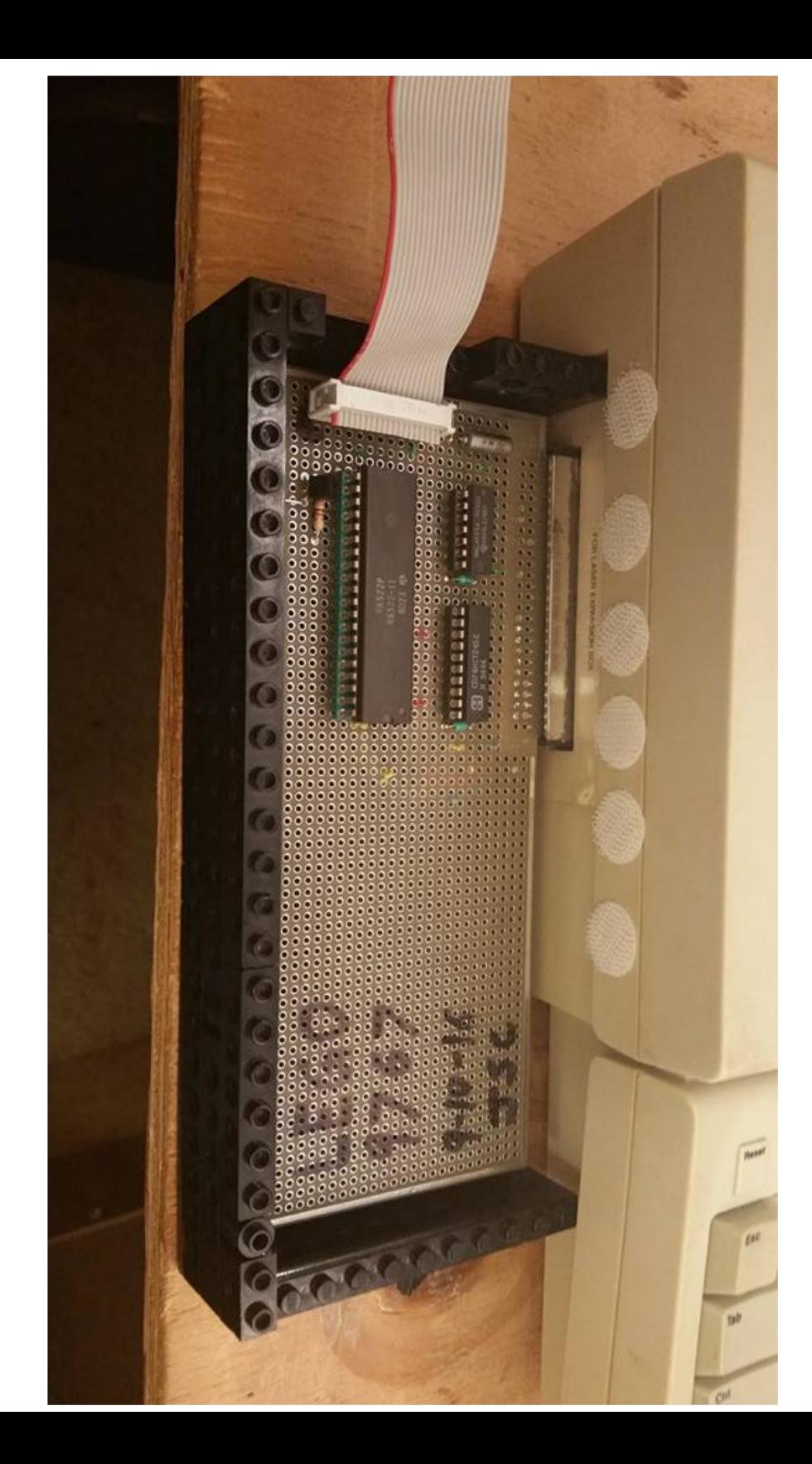

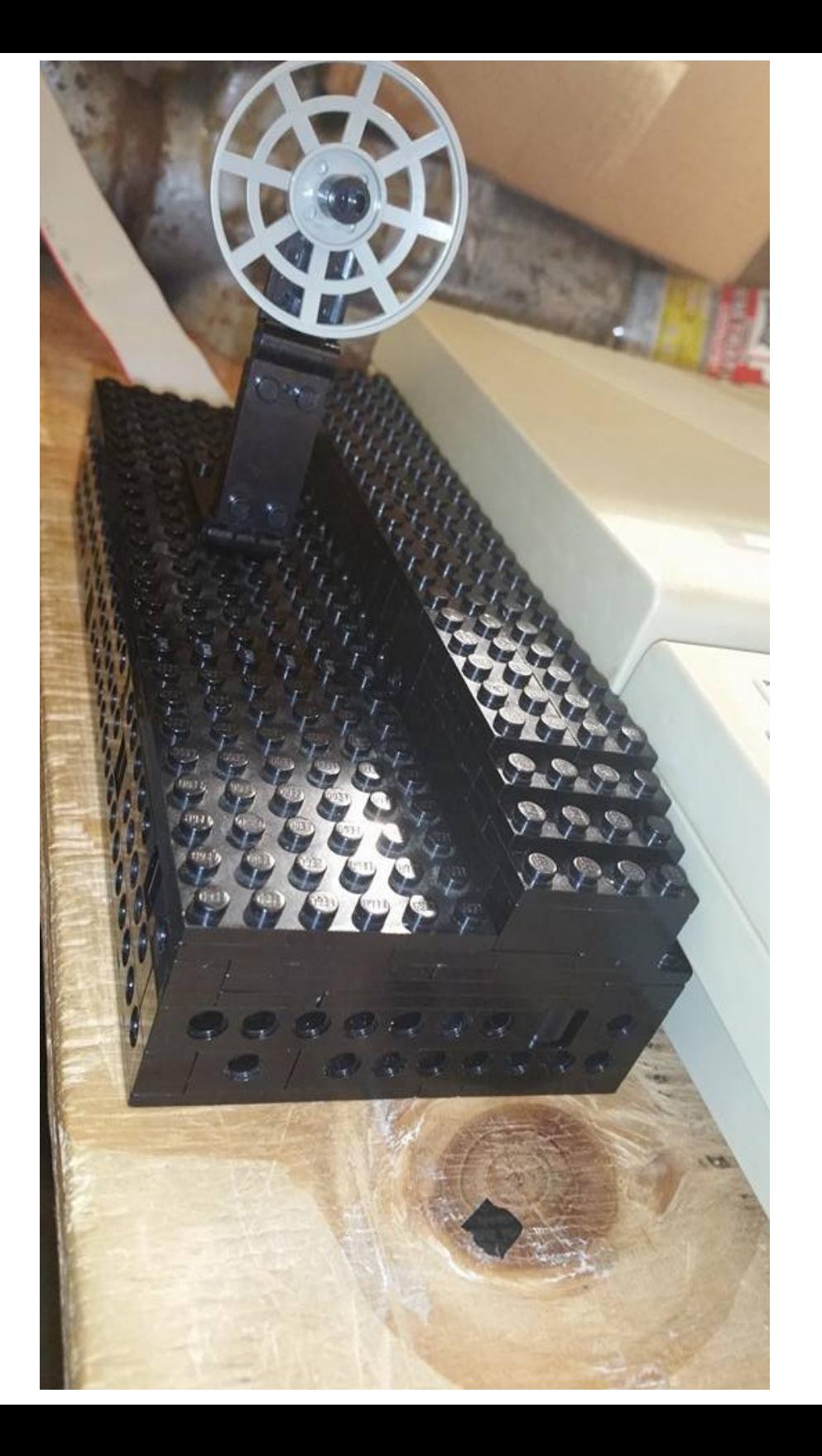

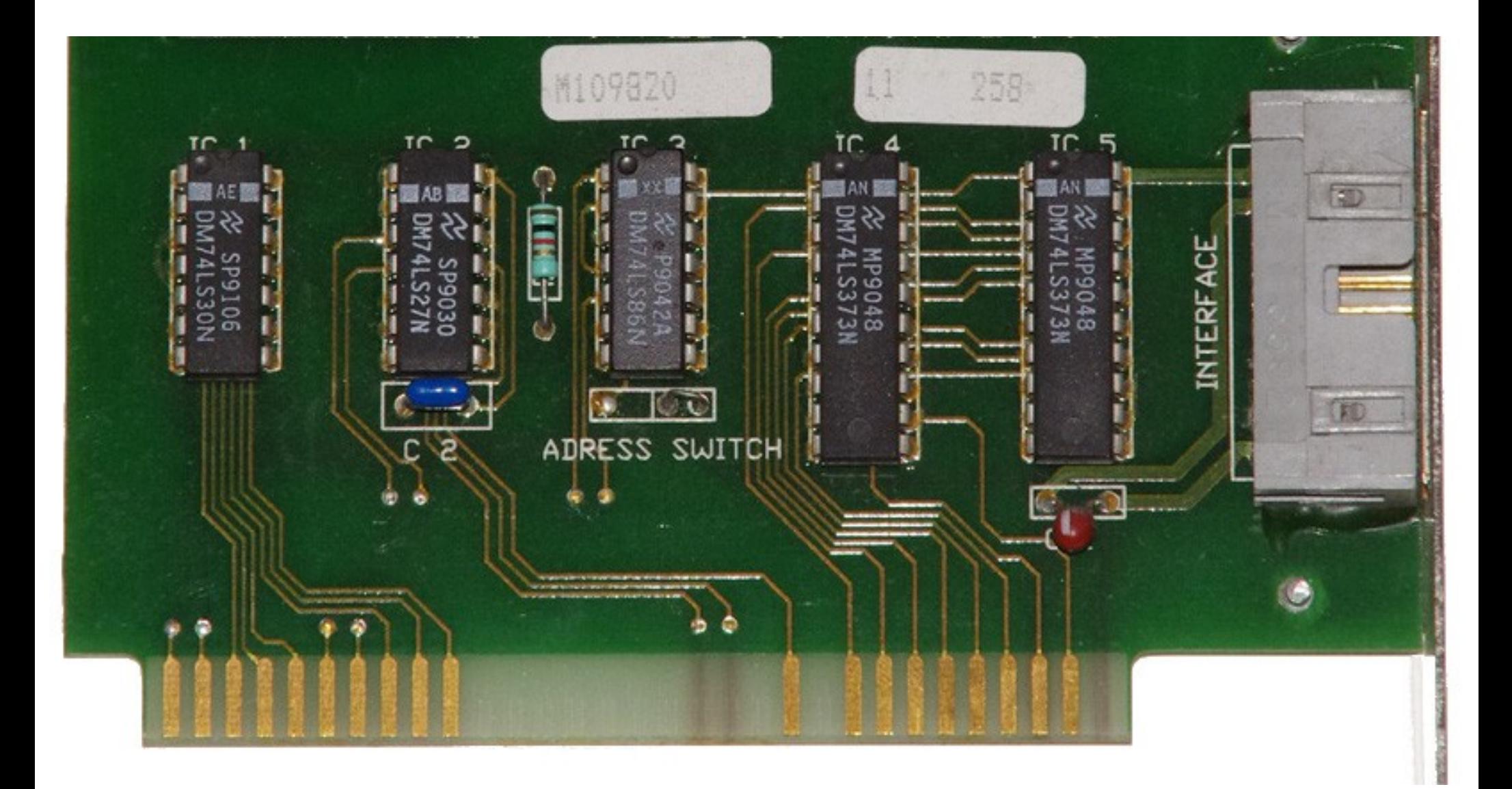

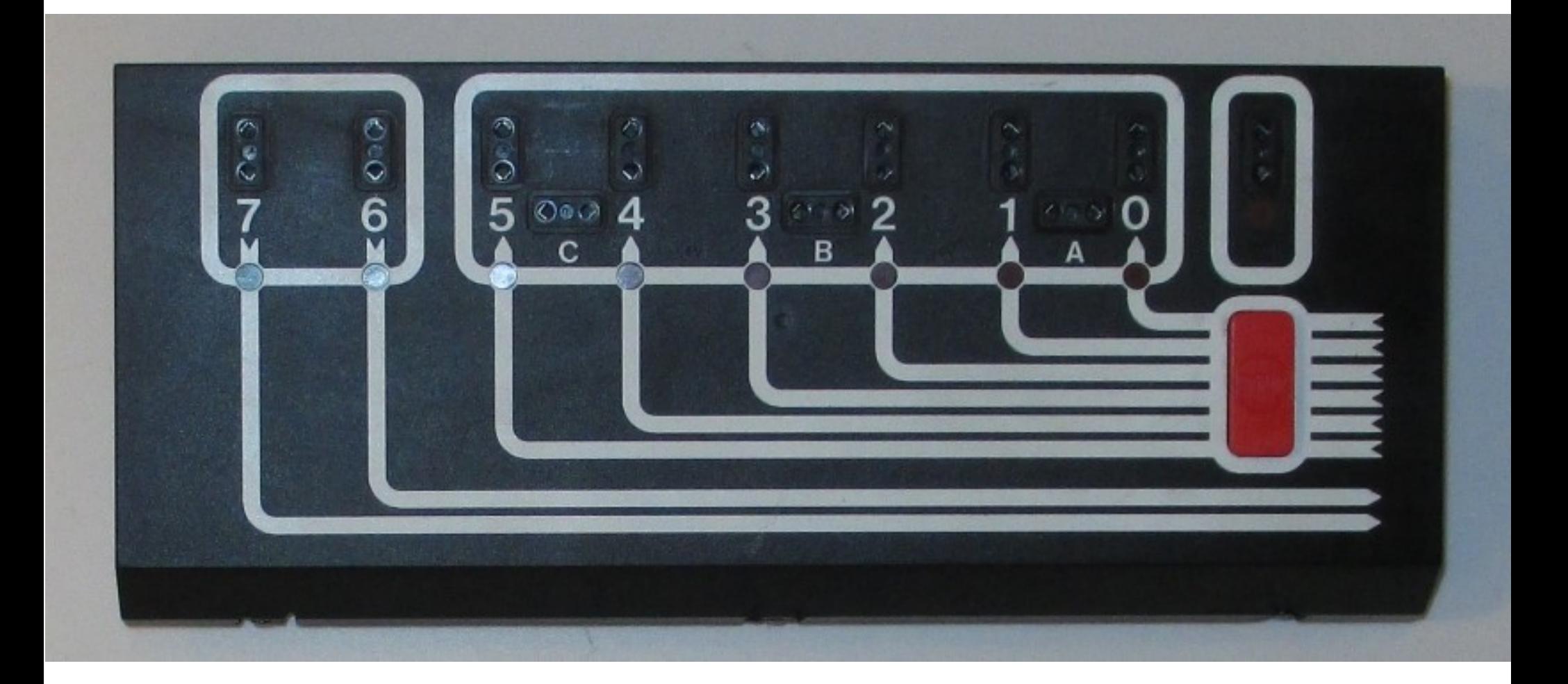

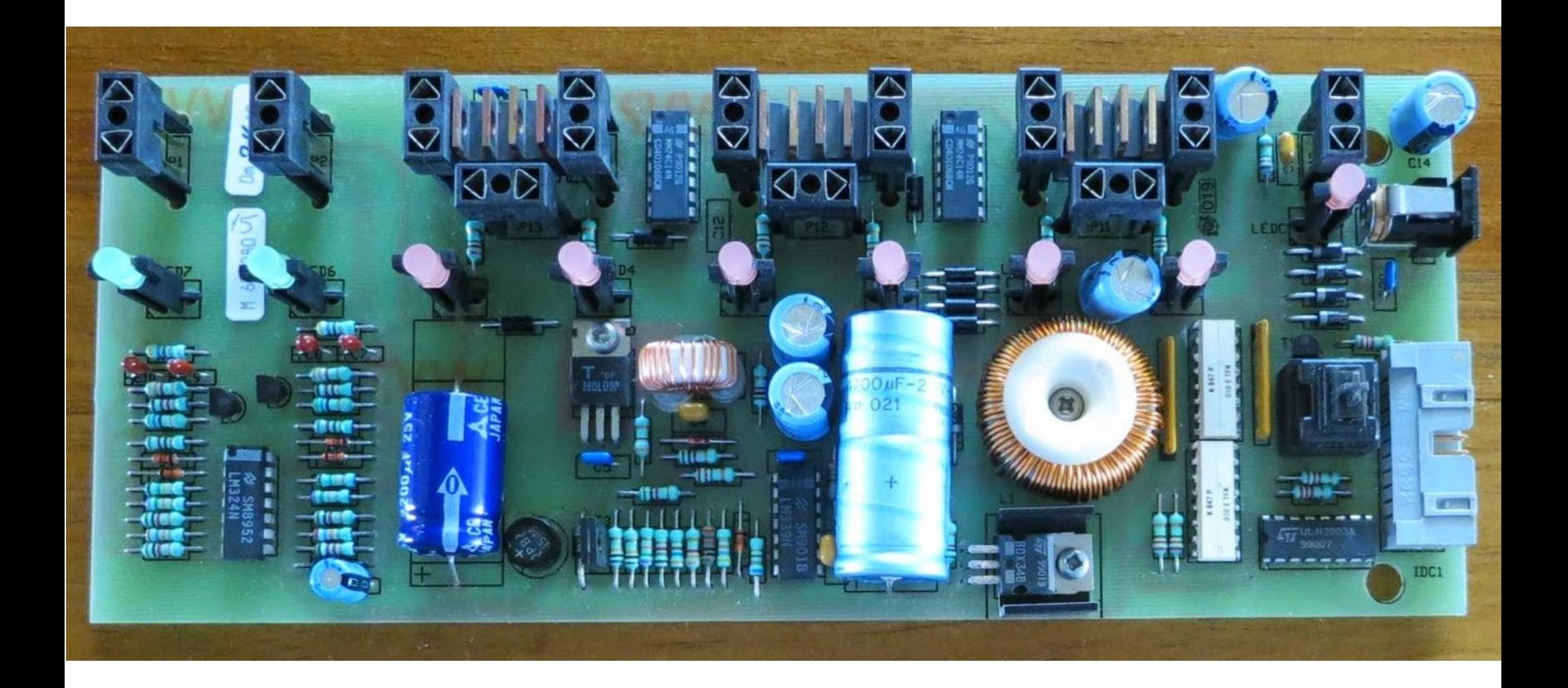

### LEGO Robotics TC Logo

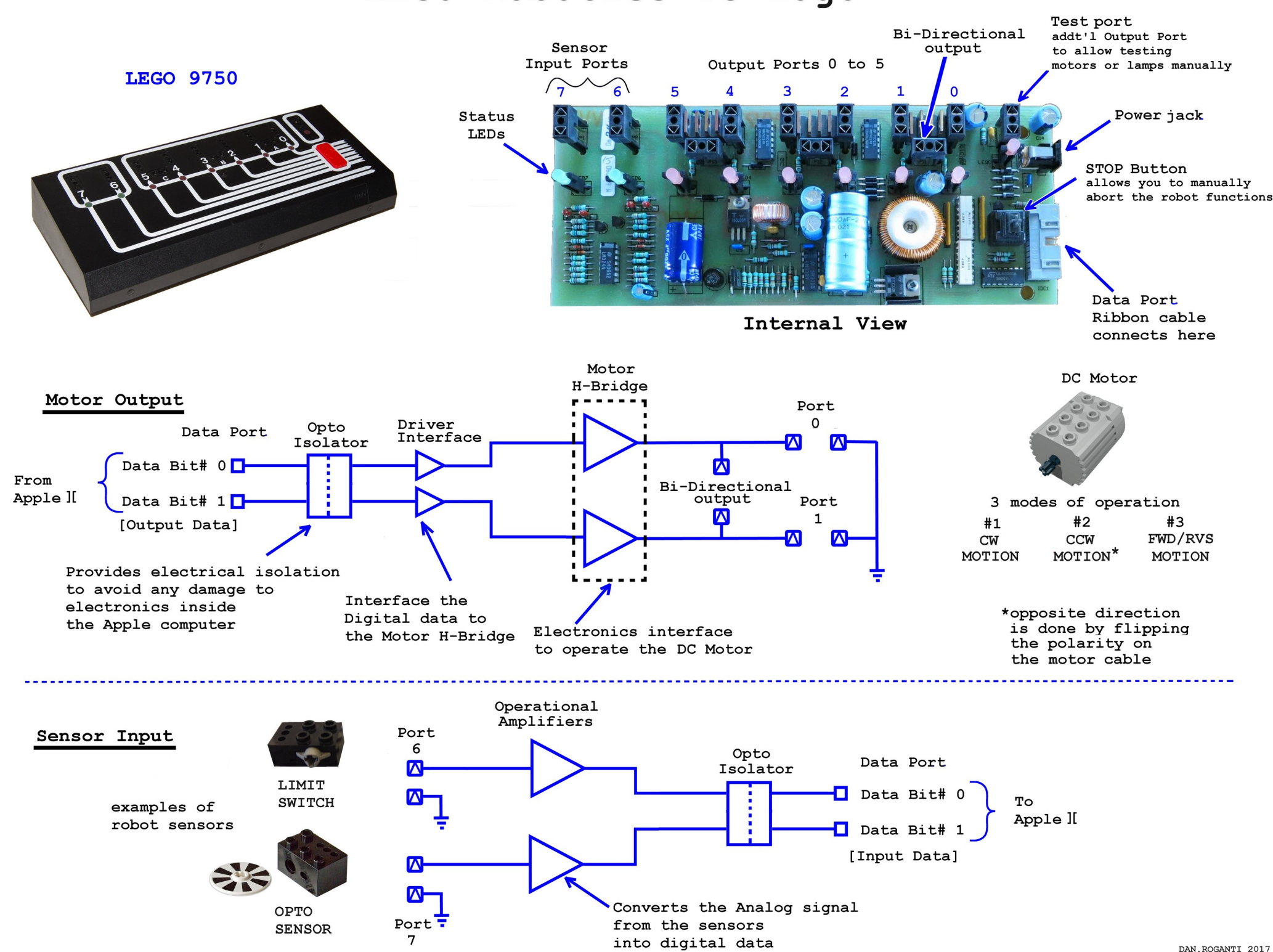

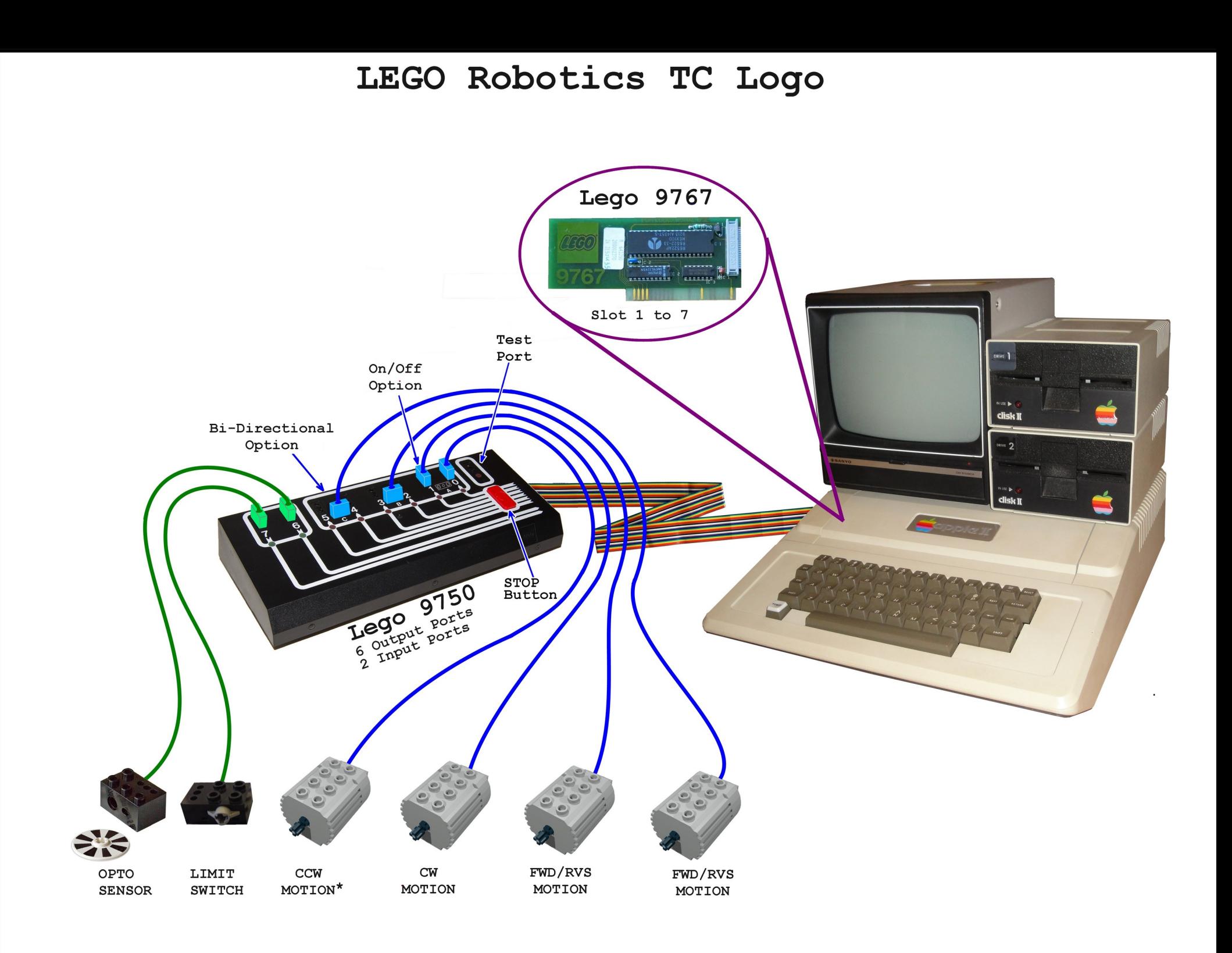

- Lego Technic Control Center 1986
- Card, interface box, motors + sensors + lights
- Choose your weapon: Apple II (with Applesoft firmware card), Apple ][+, Apple //e, Apple IIgs, etc.
- Apple II + LOGO *or* IBM + BASIC

- Lego Technic Control Center 1986
- Card, interface box, motors + sensors + lights
- Choose your weapon: Apple II (with Applesoft firmware card), Apple ][+, Apple //e, Apple IIgs, etc.
- Apple II + LOGO or IBM + BASIC
- Experiment 1: IBM (sort of) + BASIC = Fail

```
9950
9960 - - -9970 'INIT
9980 - - -9990 '
10000 P=925
10010 OUT P.21
10020 IF (INP(P) AND 63)=21 THEN OUT P,0 ELSE ERC=4 : GOTO 20000
10030 RETURN
10040'
10950'
10960' - -10970'BITON
                 ENTRY PAR: NUM%
10980' - -10990'
11000 IF NUM%>=0 AND NUM%<6 THEN 11020
11010 ERC=1: GOTO 20000
                                               12950'
11020 OUT P, (INP(P) OR 2^NUM%)
                                               12960' - - - - - - - - - -11030 RETURN
                                               12970'GETBIT
                                                               ENTRY PAR: NUM%, EXIT PAR: Y%
11040'
                                               12980' - - - - - - - - - -11950'
                                               12990'
11960' - -13000 IF NUM%=6 OR NUM%=7 THEN 13020
11970'BITOFF
                   ENTRY PAR: NUM%
                                               13010 ERC=2: GOTO 20000
                                               13020 Y<sub>8</sub>=(INP(P) AND 2^NUM%)/ 2^NUM%
11980' - - - - - - - - - - - -
                                               13030 RETURN
11990'
                                               13040'
12000 IF NUM%>=0 AND NUM%<6 THEN 12020
                                               13950'
12010 ERC=1: GOTO 20000
                                               13960' - -12020 OUT P, (INP(P)AND 225-2^NUM%)
                                                              ENTRY PAR: TIM%
                                               13970'WAIT
                                               13980' - -12030 RETURN
                                               13990'
12040'
                                               14000 IF TIM%>=0 THEN 14020
                                               14010 ERC3: GOTO 20000
                                               14020 OT=TIMER + TIM%
                                               14030 IF 0T>TIMER THEN 14030
                                               14040 RETURN
                                               14050'
                                               19960'
                                               19970' - - - - - - - - - - - - -
                                               19980'ERROR HANDLING
                                               19990'---------------
                                                20000 CLS:COLOR 20,0 PRINT"PARAMETER ERROR":COLOR 7,0
                                               20010 IF ERC=1 THEN PRINT "OUTPUT BITS MUST BE BETWEEN 0 AND 5": END
                                               20020 IF ERC=2 THEN PRINT "INPUT BITS MUST BE 6 OR 7":END
                                               20030 IF ERC=3 THEN PRINT "WAIT TIME MUST BE POSITIVE": END
                                               20040 IF ERC=4 THEN PRINT "NO INTERFACE CARD IN COMPUTER AT ADDRESS 925":END
                                               20050 END
```
**A** 

- Lego Technic Control Center 1986
- Card, interface box, motors + sensors + lights
- Choose your weapon: Apple II (with Applesoft firmware card), Apple ][+, Apple //e, Apple IIgs, etc.
- Apple II + LOGO or IBM + BASIC
- Experiment 1: IBM (sort of) + BASIC = Fail
- Experiment 2: Apple II + (sort of) LOGO = Pass/Fail

rs ars ars ars **TT TT TT** an di Barat **The and due the** <u>ang an</u> <u>and data data data</u> <u>an di Sala</u> R) EG O LEGO Systems Inc. Logo Computer Systems Inc. **(Close Computer Systems Inc. 1987** Press Return

### **TANK** R **"B OFFE** 5 END EAD<br>DDL **ILE 13375 ETTO "A SETEVEN<br>ILE 133180 ETTO "A SETODD (PADD**<br>(PADD **END**

#### EAD **13375 ETTO "B SETEVEN CPA**<br>CPA **EXP** E ÈND

EX3<br>CM3

WGE **HO** V8 IF (PADDLE 1) > 170 ETTO 5 OFFJ **IF (PADDLE 1) < 170 ETTO 5 SETPOWER 3** ONI IF (PADDLE 1) < 85 ETTO 5 SETPOWER 73 **V<sub>8</sub>** 

- Lego Technic Control Center 1987
- Card, interface box, motors + sensors + lights
- Choose your weapon: Apple II (with Applesoft firmware card), Apple ][+, Apple //e, Apple IIgs, etc.
- Apple II + LOGO or IBM + BASIC
- Experiment 1: IBM (sort of) + BASIC = Fail
- Experiment 2: Apple II + (sort of) LOGO = Pass/Fail
- Experiment 3: Lego Lines (1987) = Apple II + unsupported BASIC = Inconclusive (capable but over-engineered)

These routines assume that the LEGO Slot Card has been installed in slot 2.

#### Initialising

This routine must be called first to set up the LEGO Interface correctly:

1000 REM INITIALISE INTERFACE 1001 S=5:L=49280+S\*16 1002 POKE L+3, 1 1003 POKE L+2,63 1004 POKE L+1.0 1005 POKE L.0 **1006 RETURN** 

#### **Reading data**

Below is a subroutine which will read data from the interface, and store this in an array  $DB($ ..). This starts off as a single decimal value, but will here be converted into elements DB(6) and DB(7), containing 1's or 0's to represent on or off.

1200 REM INPUT DATA 1201 DB=PEEK(L) :REM Read date 1202 DB (7) = (DB > 127) :REM Convert binary data 1203 DB=DB-128\*DB(7) 1204 DB (6) = (DB > 63) **1205 RETURN** 

This next routine uses the above to test whether certain bits are on or off, as required. It also allows you to set either test bit as any **value**. To use it, you must first set the test bits  $T(7)$  and  $T(6)$ (Temporary 7 and Temporary 6) to 0, 1 or -1 (for any value). The results will return as T=1 for true, and T=0 for false.

1210 REM TEST INPUT BITS 1211 GOSUB 1200 :REM Read Input Bits 1212 T=(T(7)=DB(7) OR T(7)=-1) AND (T(6)=DB(6) OR T(6)=-1) 1213 RETURN

For example, suppose you wish to test whether bit 7 was on, while bit 6 could be any value. Then you could write:

```
T7=1:T6=-1:GOSUB 1210:IF T THEN (etc)
```
#### **Sending data**

Below is a subroutine which will send the data stored in an array DB(..) to the interface. It is assumed that the elements  $DB(\emptyset)$ through DB(5) contain 1's and 0's to turn the bits on or off. These data elements are then combined into a single decimal value to be sent.

1100 REM OUTPUT DATA  $1101$  DB=0  $1102$  FOR I=0 TO 5  $1103$  DB=DB+DB(I)\*2^I **11Ø4 NEXT I** 1105 POKE L, DB **1106 RETURN** 

:REM Initialise data :REM Convert binary data

:REM Send data to interface

The following routine will turn on all the bits specified. It has two entry points. If you call it at the beginning (line 1110), you will turn off all the other bits. If you call it at line 1115, you will leave the other bits alone.

To use this routine, you must first set the required bits  $(T(\emptyset))$  to  $T(5)$ ) to 1.

#### 1110 REM TURN ON SPECIFIC BITS

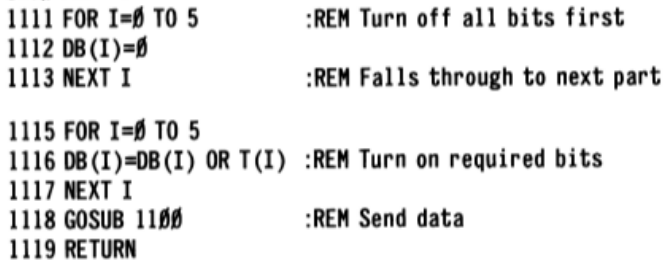

For example, to turn on bits 3 and 4, without changing the other bits, you could use the following line:

#### $T(3)=1:T(4)=1:GOSUB 1115$

To turn on bits 3 and 4, and the rest off, use:

#### $T(3)=1:T(4)=1:GOSUB 1110$

Finally, the following routine will turn the desired bits on and off for a set period of time, testing for the **ESC** key while waiting. Note that, like LEGO Lines, it will not turn them off at the end of the routine. The data for this routine must be set as in the above routine at line 1115. In addition, the Output Time (0T) must be set (to 1 decimal place).

1120 REM TIMED OUTPUT :REM Not ESCaped (yet) 1121  $ES = \emptyset$ 1122 FOR J=1 TO 0T\*25 :REM OT seconds :REM Send data 1123 GOSUB 1115 1124 IF PEEK (49152)=155 THEN ES=1:GOTO 1129 :REM ESC 1125 NEXT J **1129 RETURN** 

# Discovered "Lego Lines" and this:

*"...designed to allow the programmer to experiment further with the Lego interface"*

### **The Slot Card**

The Apple LEGO Slot Card is based on a Mostek 6522 VIA chip. The chip is communicated with through the I/O addresses, calculated as follows:

 $L = 49280 + S*16$ 

where  $S$  is the slot number, and  $L$  the resulting address.

All input/output will come through the address L, although the next three addresses are used during setup. A typical setup sequence runs as follows:

```
POKE L+3,1
POKE L+2,63
POKE L+1 Ø
POKE L.Ø
```
This sets up the 6522 registers so that bits 0-5 are output bits, and bits 6 and 7 are input bits. All I/O is then done through address  $L$ .

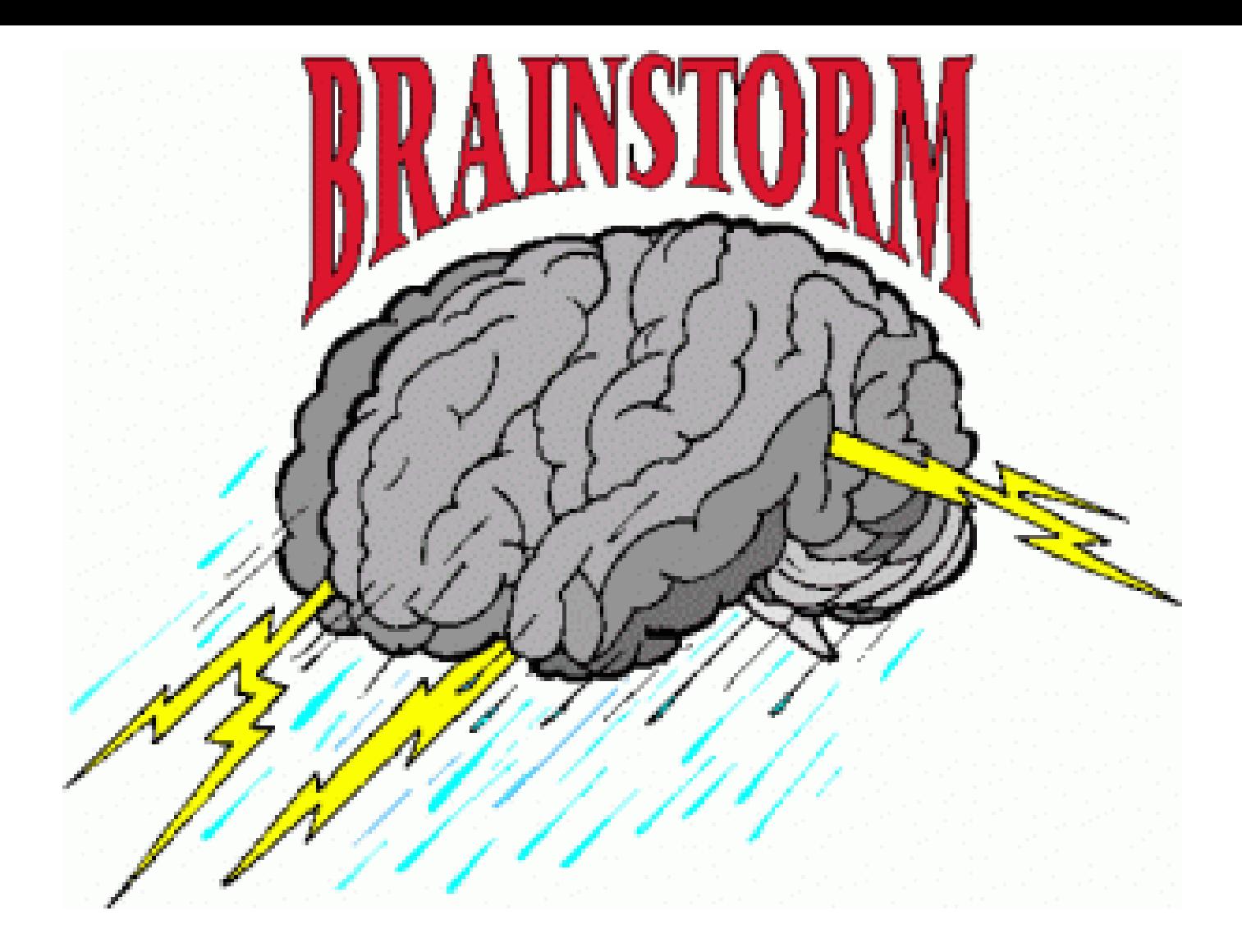

# PEEK and POKE are our friends.

 Lesson taught to me by Dan Roganti: Each "port" is a bit in the byte, and so…

- If it weighs the same as a duck... :)
- All we have to do is POKE the address of the device with the decimal total of the "ports" that we want to enable!

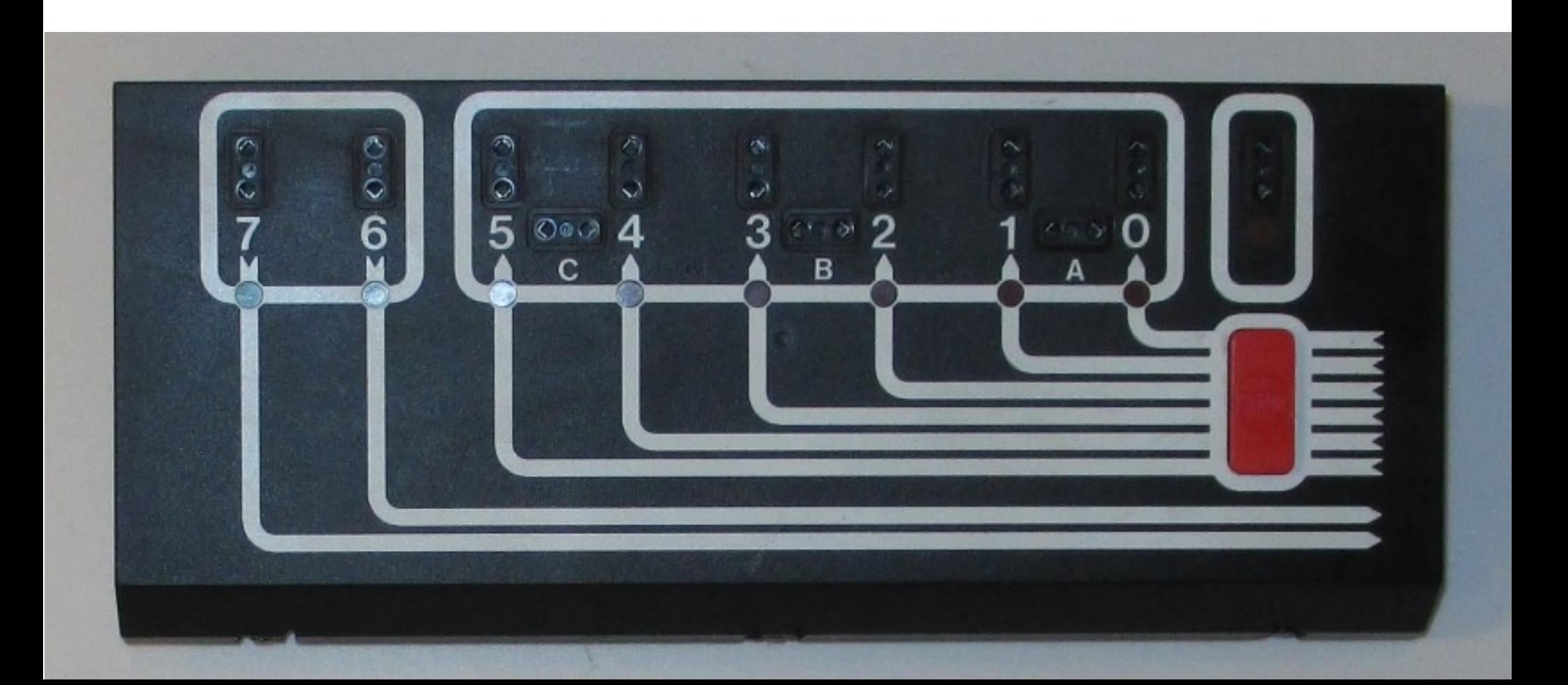

- Lego 9700 Technic Control Center 1986
- Card, interface box, motors + sensors + lights
- Choose your weapon: Apple II (with Applesoft firmware card), Apple ][+, Apple //e, Apple IIgs, etc.
- Apple II + LOGO or IBM + BASIC
- Experiment 1: IBM (sort of) + BASIC = Fail
- Experiment 2: Apple II + (sort of) LOGO = Pass/Fail
- Experiment 3: Apple II + unsupported BASIC = Inconclusive
- Experiment 4: Apple II + hacked BASIC = Success!

REM THIS IS THE MAIN PROGRAM 10 20 GOSUB 1000: REM INITIALIZE LEGO INTERFACE 30 GOSUB 2000: REM DISPLAY INSTRUCTIONS 40 GOSUB 3000: REM NAVIGATION CONTROL 50 GOSUB 4000: REM FORKLIFT CONTROL GOTO 40: REM LOOP OPERATION 60 70 END : REM JUST FOR GOOD GRAMMAR :)

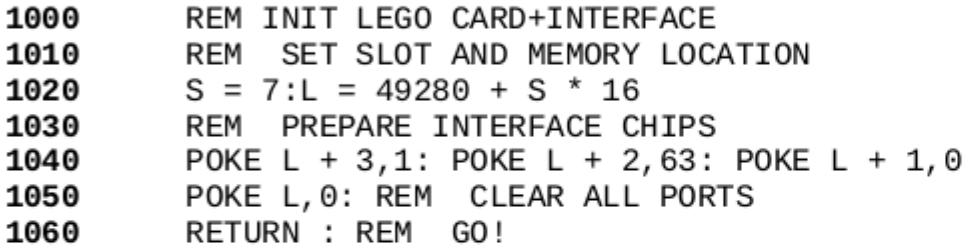

2000 REM DISPLAY INSTRUCTIONS 2010 HOME 2020 PRINT "Say hello to Leinad Legobot!" 2030 VTAB 3: PRINT "Use the joystick to make him go forward, backward, left, and right." VTAB 6: PRINT "Press top button to raise his forklift." 2040 2050 VTAB 8: PRINT "Press left button to lower his forklift." 2060 VTAB 10: PRINT "Want to know how he works? Ask us!" VTAB 12: PRINT "\*\*\*\*\*\*\*\*\*\* \* \* \* \* !! 2070 2080 VTAB 14: PRINT "Lego design and construction by Evan." 2090 VTAB 16: PRINT "Software by Evan, Dan, and Paul." 2100 VTAB 18: PRINT "Interface card by Jonathan." 2110 VTAB 20: PRINT "Inspiration by Ben, kit donated by Eric." 2120 VTAB 22: PRINT "Learn more! www.vcfed.org" 2130 **RETURN** 

3000 REM NAVIGATION 3010  $FB = PDL (1):LR = PDL (0):M = 0: REM SET VARIABLES$ 3020 IF FB < 75 THEN  $M = 5$ 3030 IF FB  $> 180$  THEN M = 10 3040 IF LR < 75 THEN  $M = 9$ 3050 IF LR  $>$  180 THEN M = 6 3060 POKE L, M: REM SEND COMMANDS 3070 IF  $M = 10$  THEN CALL - 198: FOR W = 1 TO 500: NEXT W: REM BACKUP ALERT 3080 RETURN

4000 REM FORKLIFT

4010 REM CHECK LIMIT SWITCHES 4020 IF PEEK (L) = 64 THEN GOTO 4130: REM CHECK LOWER SWITCH, GO UP

- IF PEEK (L) = 128 THEN GOTO 4110: REM CHECK UPPER SWITCH, GO DOWN 4030
- 4040 GOTO 4200: REM NO ACTIVE SWITCHES, DO ANYTHING

4100 REM IF ACTIVE SWITCH, DO OPPOSITE

4110 IF PEEK (49249) > 127 THEN POKE L, 16: GOTO 4400: REM KEEP LOWERING

4120 RETURN : REM NO BUTTON, EXIT

- 4130 IF PEEK (49250) > 127 THEN POKE L, 32: GOTO 4500: REM KEEP RAISING
- 4140 RETURN : REM NO BUTTON, EXIT
- 4200 REM NO ACTIVE SWITCH, CHECK BUTTON 0 4210 IF PEEK (49249) > 127 THEN POKE L, 16: GOTO 4400
- REM NO BUTTON, FALL THROUGH 4220

4300 REM NO ACTIVE SWITCH, CHECK BUTTON 1 4310 IF PEEK (49250) > 127 THEN POKE L, 32: GOTO 4500: REM KEEP RAISING 4320 RETURN : REM NO BUTTON, EXIT

4400 REM LOOP ON DOWN MOTOR WHILE BUTTON 0 AND INACTIVE LOWER SWITCH IF PEEK  $(L) = 16$  OR PEEK  $(L) = 144$  THEN GOTO 4210: REM KEEP LOWERING 4410 4420 IF PEEK (L) = 80 THEN POKE L, 0: RETURN : REM CHECK LOWER SWITCH, STOP, EXIT 4430 POKE L, 0: RETURN : REM NOTHING HAPPENING, EXIT

4500 REM LOOP ON UP MOTOR WHILE BUTTON 1 AND INACTIVE UPPER SWITCH IF PEEK  $(L) = 32$  OR PEEK  $(L) = 96$  THEN GOTO 4310: REM KEEP RAISING 4510 4520 IF PEEK (L) = 160 THEN POKE L,0: RETURN : REM CHECK UPPER SWITCH, STOP, EXIT POKE L, 0: RETURN : REM NOTHING HAPPENING, EXIT 4530

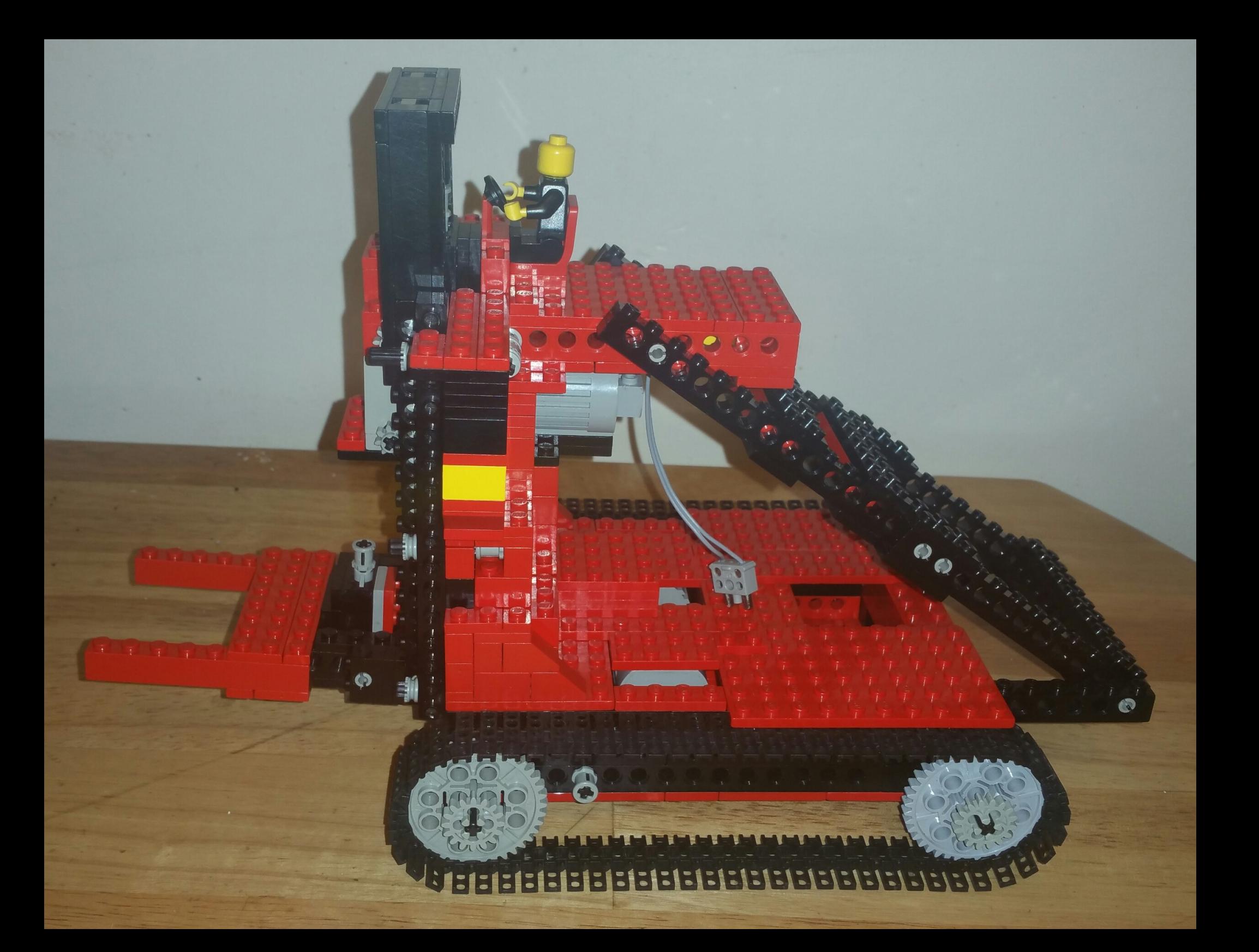

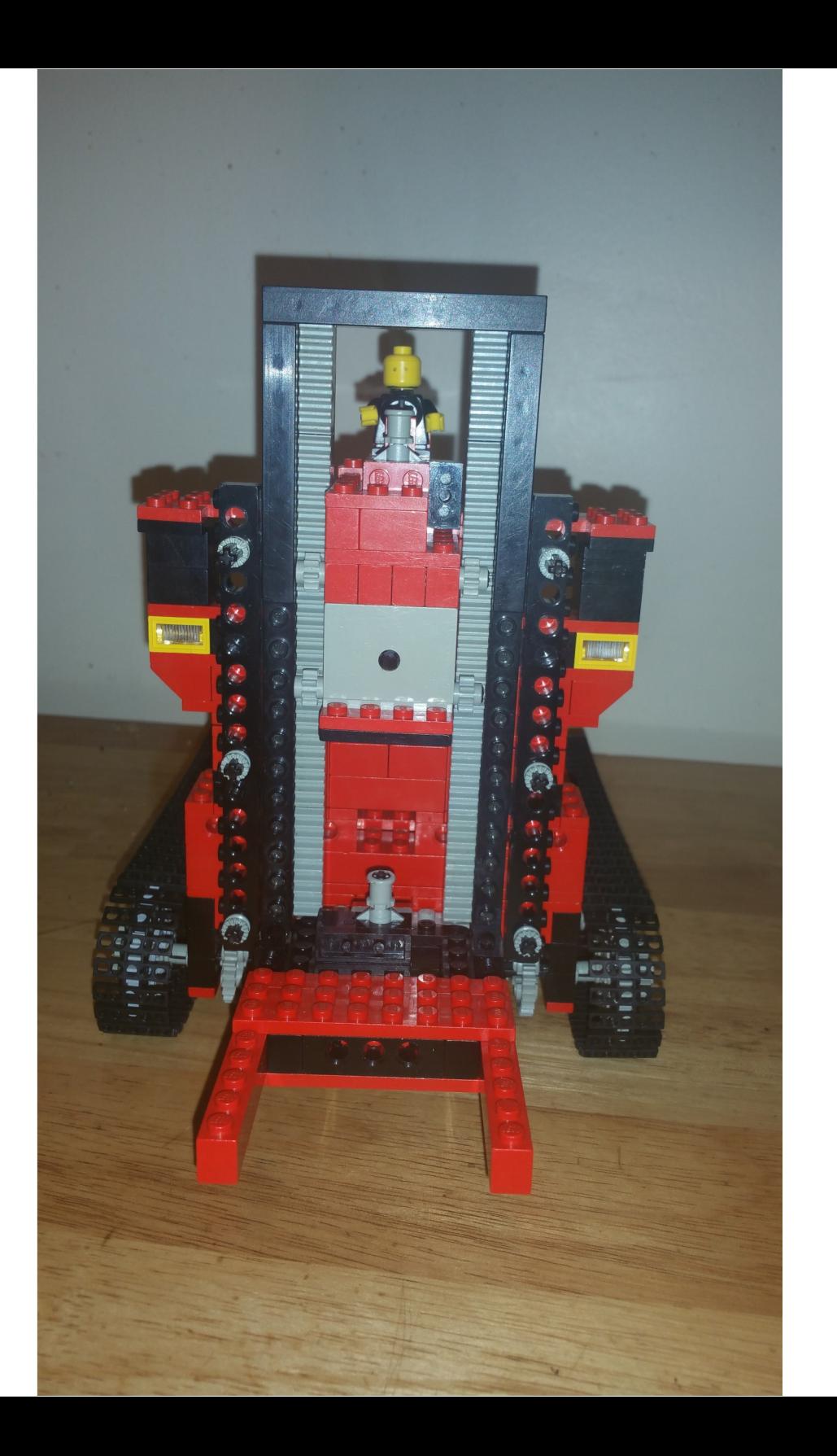

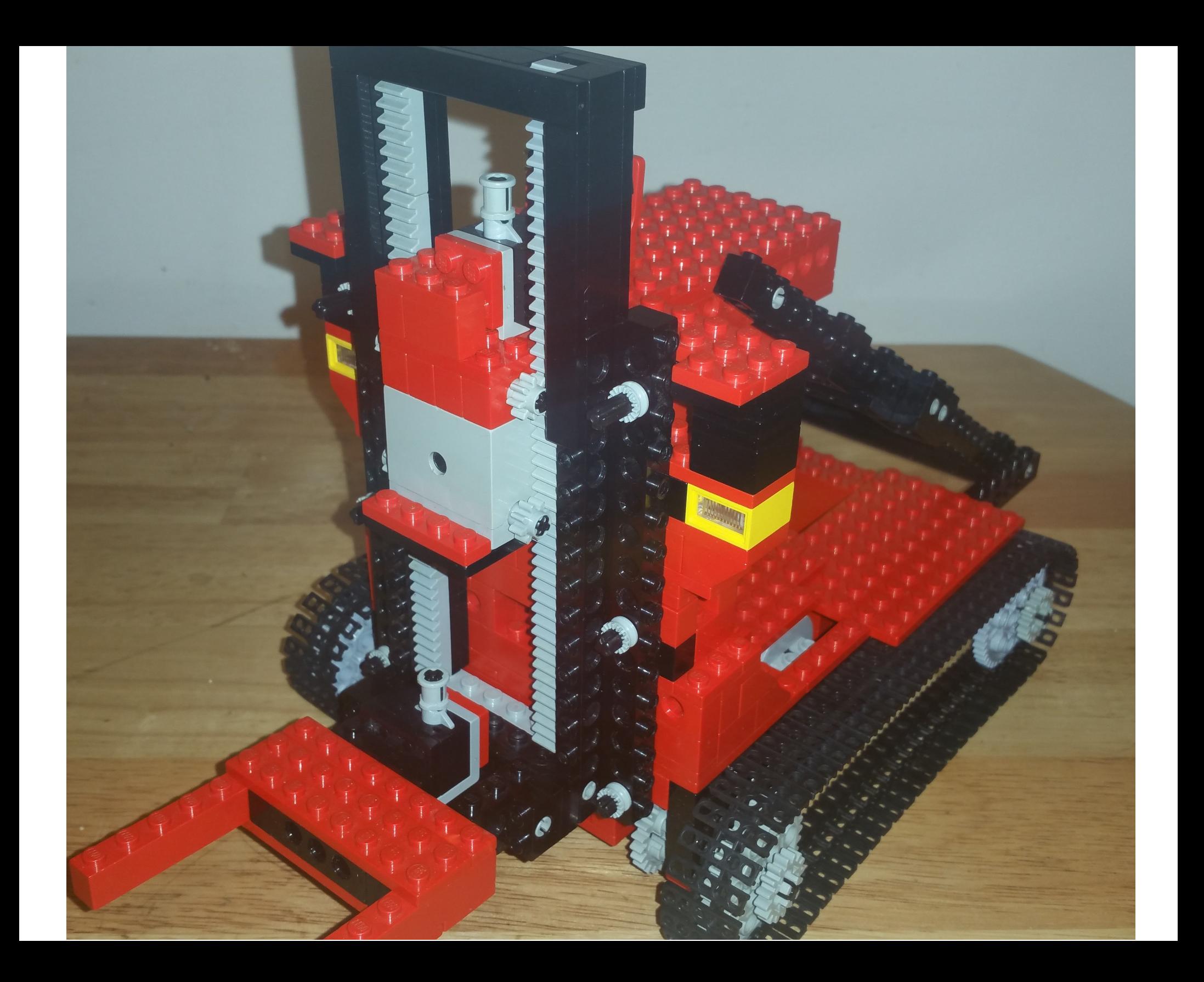

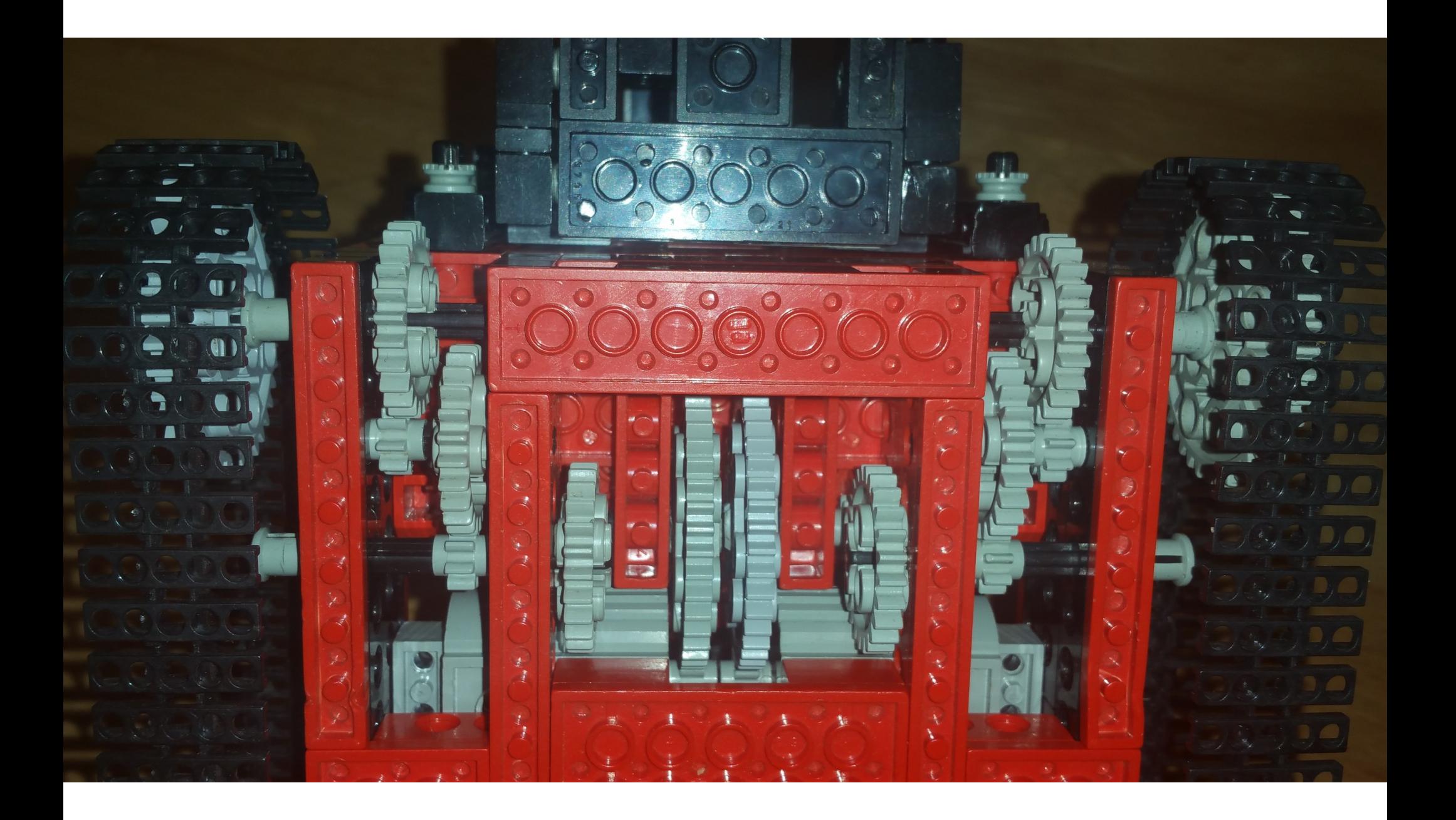

Pause to wave to Steve Jobs, wearing his Lego turtleneck and blue jeans

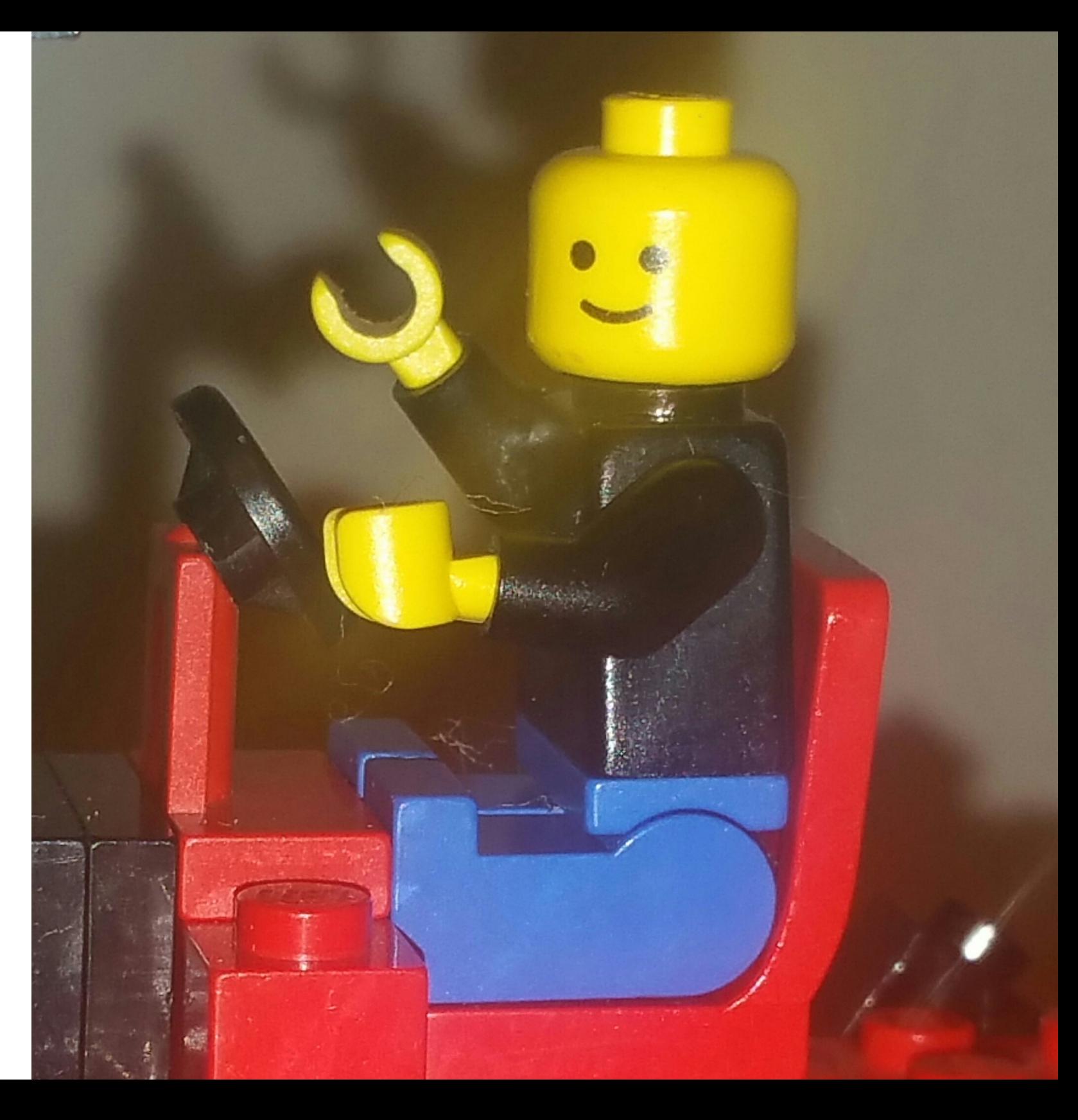

- Stronger than DOS, Windows, and OS/2 combined!
- But can it lift the **WORLD'S LARGEST**\* Apple //e…?
- \* by scale :)

### More about the kit

- There is other experimental documentation for 6502 assembly
- Didn't try it: "You know, for kids!" *The Hudsucker Proxy*
- Other reason: time to confess, please don't judge me :)
- It's time to show but not much "tell"...

### Programming in machine language

Although the LEGO Interface can be programmed in BASIC, some of the LEGO Lines program is written in 6502 machine code, to improve performance.

This section is intended only for experienced machine language programmers who wish to write their own routines for controlling the LEGO Interface. It only discusses how to initialise the interface, and how to get data to and from it.

All hexadecimal values are denoted by the prefix  $\frac{1}{2}$  (for example, \$2A), while binary values are denoted with the prefix % (for example,  $$101100$ .

The address of the interface I/O port is given by the following:

#### \$C080+\$10\*S **LEGO** EQU

where S is the slot number of the LEGO Interface. Normally, where the LEGO Interface is in slot 2, the address is given by:

#### SCØAØ **LEGO** EQU

### **Initialisation**

The correct initialisation sequence for the interface is as follows:

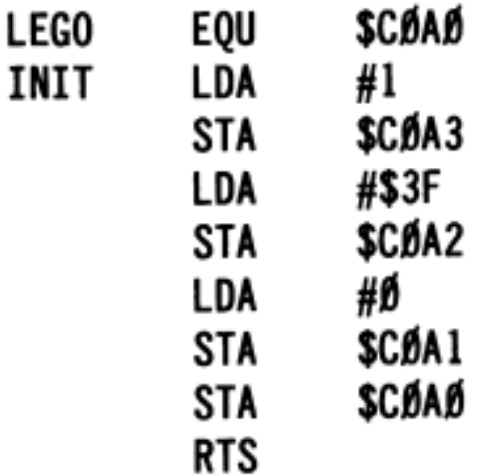

### **Reading data**

Reading the data is more complex. First, the data must be read from the interface. Then the correct bits must be filtered out, if necessary. Finally, the appropriate bits must be examined.

To read the current status of the output bits (to read which bits are currently on):

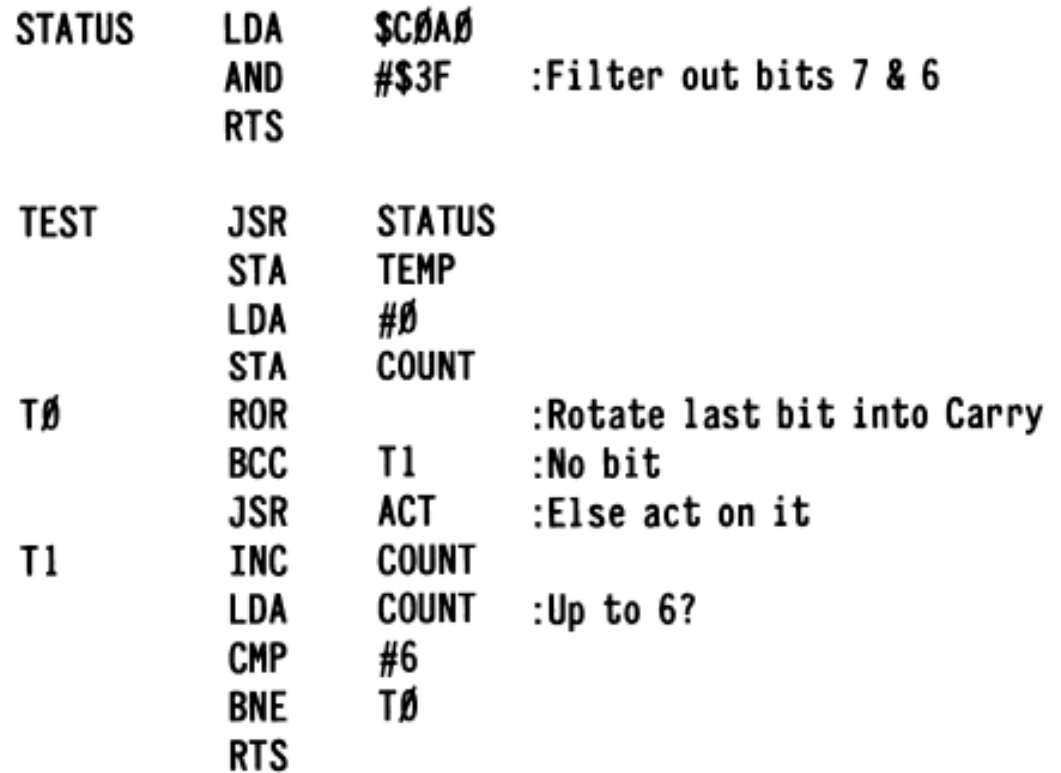

### **Writing data**

All data is written to address **SCOAD**. The six data bits on the interface correspond exactly to the six data least significant bits written to the address. So, for example, to turn on bits 1 and 3 only (and the rest off), it is necessary to load the accumulator with binary  $$001010$   $$0A$ .

Below is the routine to send the bits in the accumulator to the interface:

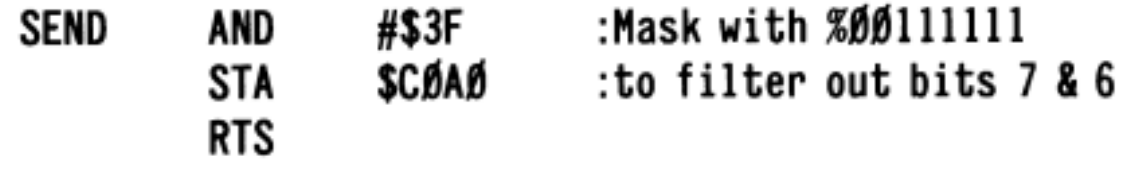

# More software thoughts

- Still other experimental support for LOGO II
- 1988: LogoWriter Robotics (LCSI + Lego TC in one)
- Any language really: VB (been done!), Java, etc.
- Logo uses clock on the card; custom in others?
- How to correlate robot movement with on-screen sprite
- Apple II control of modern Mindstorms???

# More hardware thoughts

- Supposedly there were C-64 and BBC Micro versions
- In theory Commodore 64 wouldn't need a card
- Interface with set #8094 Plotter (part of 1989 Control Center which uses push-button programming, unclear about software)
- Multiple interface boxes = do more stuff!
- Modern computers only need the parallel port

# Next-to-last slide!

- Where to get your own kit? Ebay, Bricklink.com, more kit data at Brickopedia, Brickowl, Technicopedia, individual blogs (Google is your friend)… or DIY using online schematics (limited)!
- Online software (limited) / Online docs (very limited!)
- Alex L. http://lukazi.blogspot.com/2014/07/lego-legos-firstprogrammable-product.html
- Next step: Leinad\* game development (  $*$  for my friend Dan)
- Child/parent Lego learning station @ VCF Museum
- 44 Other thanks: Paul Hagstrom, Michael Mulhern (& many others via Apple II Enthusiasts Facebook group, VCForum, Applefritter)
- Just one more slide to go...

# *The Last Slide*

- 2016 World (NYC) Maker Faire: Make Magazine Editor's Choice blue ribbon (for LOGO-programmed simple robotic car along with Jeff Brace's BASIC-powered Capsella/C-64 robot)
- <http://spectrum.ieee.org/robotics/diy/building-8bit-bots>(short)
- One day I will learn 6502 assembly
- Come talk to me this week or email me: evan@vcfed.org
- Ideas for programming (and Lego building!) welcome
- The end / Q&A